## Algebra z geometrią 2012/2013

## Seria XIX J. de Lucas

**Zadanie 1.** Sprawdź zbieżność macierzowego szeregu potęgowego

$$
\sum_{n=2013}^{\infty} \frac{2^{\frac{n}{2}} n!}{n^n} A^n, \qquad A := \begin{pmatrix} 1 & 1 \\ 1 & 0 \end{pmatrix} \in M_2(\mathbb{C}).
$$

**Rozwiązanie:** Aby sprawdzić czy macierzowy szereg potęgowy jest zbieżny czy nie musimy sprawdzić czy moduły wartości własnych macierzy *A* są mniejsze od promienia szeregu

$$
\sum_{n=2013}^{\infty} \frac{2^{\frac{n}{2}} n!}{n^n} z^n, \qquad z \in \mathbb{C}.
$$

Promień zbieżności szeregu potęgowego $\sum_n a_n z^n$ to

$$
r = \frac{1}{\limsup_{n \to \infty} \sqrt[n]{|a_n|}},
$$
 (Wzór Hadamard'a).

Można też zdefiniować promień postaci

$$
r = \frac{1}{\lim_{n \to \infty} \sqrt[n]{|a_n|}},
$$

ale nasza definicja jest ogólniejsza. Przypominamy, że

 $\limsup a_n = \lim_{n \to \infty} (\sup \{a_k\}_{k \geqslant n})$ ,  $\exists \lim_{n \to \infty} a_n \Rightarrow \exists \limsup_{n \to \infty} a_n$  i  $\limsup_{n \to \infty} a_n = \lim_{n \to \infty} a_n$ .

Można zauważyć, że promień zbieżności nie zależy od pierwszych terminów szeregów, czyli nie jest ważne czy szereg zaczyna się dla *n* = 2013 czy od innej liczby.

W naszym przykładzie  $a_n = 2^{n/2} n!/n^n$ , to

$$
r = \frac{1}{\limsup_{n \to \infty} \sqrt[n]{2^{n/2} n! / n^n}} = \frac{1}{\limsup_{n \to \infty} (2^{1/2}/n) \sqrt[n]{n!}}
$$

*.*

Z wzoru Stirlinga

$$
n! \simeq n^n e^{-n} \sqrt{2\pi n}, \qquad n >> 1,
$$

i  $\lim_{n\to\infty} \sqrt[n]{2\pi n} = 1$ , to

$$
r = \frac{n}{\limsup_{n \to \infty} 2^{1/2} n e^{-1}} = e 2^{-1/2} \simeq 1.92212.
$$

Natomiast, wartości własne macierzy *A* to

$$
\det(A - \lambda I) = \left| \begin{pmatrix} 1 - \lambda & 1 \\ 1 & -\lambda \end{pmatrix} \right| = \lambda^2 - \lambda - 1 = 0.
$$

Więc,  $\lambda_{\pm} = (1 \pm$ *√* 5)*/*2, *λ*<sup>+</sup> = 1*.*61803 i *λ<sup>−</sup>* = *−*0*.*61804. Skoro *|λ±| < r*, to szereg jest zbieżny. **Komentarz:** Można korzystać z innego wzoru dla promieni zbieżności szeregu

$$
r = \frac{1}{\limsup_{n \to \infty} \left| \frac{a_{n+1}}{a_n} \right|}.
$$

W tym zadaniu, to pozwala nam unikać skorzystać z wzoru Stirlinga.

**Zadanie 2.** Oblicz *A*<sup>50</sup> i *e <sup>A</sup>* dla

$$
A := \left( \begin{array}{ccc} 0 & 2 & 3 \\ 1 & 3 & 5 \\ -1 & -2 & -4 \end{array} \right) \in M_3(\mathbb{C}).
$$

## **Rozwiązanie:**

Aby obliczyć  $A^{50}$  zakładamy, że *A* to macierz endomorfizmu  $f_A: \mathbb{C}^3 \to \mathbb{C}^3$  w bazach kanonicznych i prowadzimy zmianę do bazy gdzie *A* ma postać Jordana. Więc, obliczymy wartości własne i wektory własne odwzorowania liniowego macierzy *A*.

$$
\det(A - \lambda I) = \begin{vmatrix} -\lambda & 2 & 3 \\ 1 & 3 - \lambda & 5 \\ -1 & -2 & -4 - \lambda \end{vmatrix} = -\lambda^3 - \lambda^2 + \lambda + 1 = (1 - \lambda)(\lambda + 1)^2.
$$

Aby sprawdzić czy powyższy wynik jest dobry czy nie, można skorzystać ze wzoru

$$
\det(B - \lambda I) = (-1)^n \lambda^n + \text{Tr} B(-1)^{n-1} \lambda^{n-1} + a_{n-2} \lambda^{n-2} + \ldots + a_1 \lambda + \det B,
$$

gdzie  $B \in M_n(\mathbb{C})$  i  $a_{n-2}, \ldots, a_1 \in \mathbb{C}$ . Łatwo zauważyć, że spec $_{M_3(\mathbb{C})}A = \{1, -1\}$  i  $\mathbb{R}^3 = V_1 \oplus V_{-1}$ . Wektory własne są:

$$
v_{-1} = \begin{pmatrix} -1 \\ -1 \\ 1 \end{pmatrix}, \qquad v_1 = \begin{pmatrix} -1 \\ -2 \\ 1 \end{pmatrix}
$$

Przestrzeń własna *V<sup>−</sup>*<sup>1</sup> ma postać

$$
V_{-1} = \left\langle v_{-1}^{j} = \begin{pmatrix} 1 \\ 0 \\ 0 \end{pmatrix}, v_{-1} = \begin{pmatrix} -1 \\ -1 \\ 1 \end{pmatrix} \right\rangle.
$$

Każda przestrzeń  $V_{\lambda}$  jest niezmienna, czyli, jeżeli  $v \in V_{\lambda}$ , to  $Av \in V_{\lambda}$ . W naszym przypadku,

$$
Av_{-1}^j = \begin{pmatrix} 0 \\ 1 \\ -1 \end{pmatrix} = -v_{-1} - v_{-1}^j \in V_{-1}.
$$

Korzystając z tego, macierz morfizmu  $f_A$  w nowej bazie  $B' = \{v_1, v_{-1}, v_{-1}^j\}$  ma postać

$$
(f_A)_{B'B'} := \begin{pmatrix} 1 & 0 & 0 \\ 0 & -1 & -1 \\ 0 & 0 & -1 \end{pmatrix}.
$$

Teraz, przypominamy diagram zmiany bazy. Wiemy, że *f<sup>A</sup>* = *I ◦ f<sup>A</sup> ◦ I* gdzie *I* to funkcja tożsamościowa. Jeżeli rozpatrujemy macierze tych endomorfizmów, to

$$
\mathbb{R}^{2} \xrightarrow{M_{B'B'}} \mathbb{R}^{2}
$$
\n
$$
I_{BB'} \downarrow I_{B'B}
$$
\n
$$
\mathbb{R}^{2} \xrightarrow{M_{BB}} \mathbb{R}^{2}
$$

gdzie  $M_{BB}$  to macierz endomorfizmu  $f_A$  w bazach kanonicznych, czyli *A*, macierz  $M_{B'B'}$  to macierz endomorfizmu  $f_A$  w bazach  $B'$  i  $I_{BB'}$  to macierz zmiany bazy od  $B$  do  $B'$  i  $I_{B'B}$  to macierz zmiany bazy od *B<sup>0</sup>* do *B*, czyli macierz funkcji tożsamościowej od *B* do *B<sup>0</sup>* i odwrotnie. Można zauwazyć, że kolumny macierzy  $I_{B'B}$  są obrazami elementów bazy  $B'$  we współrzędnych bazy  $B$ . Czyli

$$
I_{B'B} = \begin{pmatrix} -1 & -1 & 1 \\ -2 & -1 & 0 \\ 1 & 1 & 0 \end{pmatrix}
$$

Wówczas,  $I_{BB'}$  to

$$
I_{BB'} = \begin{pmatrix} -1 & -1 & 1 \\ -2 & -1 & 0 \\ 1 & 1 & 0 \end{pmatrix}^{-1}.
$$

Więc

$$
A = \begin{pmatrix} -1 & -1 & 1 \\ -2 & -1 & 0 \\ 1 & 1 & 0 \end{pmatrix} \begin{pmatrix} 1 & 0 & 0 \\ 0 & -1 & -1 \\ 0 & 0 & -1 \end{pmatrix} \begin{pmatrix} -1 & -1 & 1 \\ -2 & -1 & 0 \\ 1 & 1 & 0 \end{pmatrix}^{-1}
$$

Teraz, mamy, że

 $A^{n} = (I_{B'B}M_{B'B'}I_{BB'})^{n} = I_{B'B}M_{B'B'}I_{BB'} \cdot I_{B'B}M_{B'B'}I_{BB'} \cdot \ldots \cdot I_{B'B}M_{B'B'}I_{BB'} \cdot I_{B'B}M_{B'B'}I_{BB'} =$  $I_{B'B}M_{B'B'}M_{B'B'}\ldots M_{B'B'}M_{BB'}I_{BB'}=I_{B'B}M_{B'B'}^{50}I_{BB'}.$ 

Możemy teraz obliczyć *M*<sup>50</sup> *<sup>B</sup>0B<sup>0</sup>*. To jest prostsze niż obliczyć *A*<sup>50</sup> bo *MB0B<sup>0</sup>* jest macierzą górnotrójkątną. Więc,

$$
M_{B'B'}^{50} = \left( \left( \begin{array}{rrr} 1 & 0 & 0 \\ 0 & -1 & 0 \\ 0 & 0 & -1 \end{array} \right) + \left( \begin{array}{rrr} 0 & 0 & 0 \\ 0 & 0 & -1 \\ 0 & 0 & 0 \end{array} \right) \right)^{50}
$$

*.*

Dwie powyższe macierze

$$
D = \begin{pmatrix} 1 & 0 & 0 \\ 0 & -1 & 0 \\ 0 & 0 & -1 \end{pmatrix} \qquad i \qquad N = \begin{pmatrix} 0 & 0 & 0 \\ 0 & 0 & -1 \\ 0 & 0 & 0 \end{pmatrix}
$$

spełniają, że *DN* = *ND*. Wobec tego

$$
\left( \left( \begin{array}{rrr} 1 & 0 & 0 \\ 0 & -1 & 0 \\ 0 & 0 & -1 \end{array} \right) + \left( \begin{array}{rrr} 0 & 0 & 0 \\ 0 & 0 & -1 \\ 0 & 0 & 0 \end{array} \right) \right)^{50} = \sum_{k=0}^{50} \left( \begin{array}{rrr} 50 \\ k \end{array} \right) \left( \begin{array}{rrr} 1 & 0 & 0 \\ 0 & -1 & 0 \\ 0 & 0 & -1 \end{array} \right)^{n-k} \left( \begin{array}{rrr} 0 & 0 & 0 \\ 0 & 0 & -1 \\ 0 & 0 & 0 \end{array} \right)^k.
$$

Ponieważ  $N^2 = 0$ , to

$$
M_{B'B'}^{50} = \begin{pmatrix} 1 & 0 & 0 \\ 0 & -1 & 0 \\ 0 & 0 & -1 \end{pmatrix}^{50} + \begin{pmatrix} 50 \\ 1 \end{pmatrix} \begin{pmatrix} 1 & 0 & 0 \\ 0 & -1 & 0 \\ 0 & 0 & -1 \end{pmatrix}^{49} \begin{pmatrix} 0 & 0 & 0 \\ 0 & 0 & -1 \\ 0 & 0 & 0 \end{pmatrix} = \begin{pmatrix} 1 & 0 & 0 \\ 0 & 1 & 50 \\ 0 & 0 & 1 \end{pmatrix}
$$

i

$$
A^{50} = \begin{pmatrix} -49 & 0 & -50 \\ -50 & 1 & -50 \\ 50 & 0 & 51 \end{pmatrix}.
$$

Teraz, dana macierz *H* w postaci Jordana

$$
\left(\begin{array}{cccc}J_{n_1}&0&\ldots&0\\0&J_{n_2}&\ldots&0\\ \ldots&\ldots&\ldots&\ldots\\0&0&\ldots&J_{n_r}\end{array}\right)
$$

i funkcja  $\varphi(x)$ , to

$$
\varphi(H) = \begin{pmatrix}\n\varphi(\lambda_1)I_{n_1} & 0 & \cdots & 0 \\
0 & \varphi(\lambda_2)I_{n_2} & \cdots & 0 \\
\vdots & \vdots & \ddots & \vdots \\
0 & 0 & \varphi(\lambda_r)I_{n_r}\n\end{pmatrix} + \cdots + \begin{pmatrix}\n\varphi^n(\lambda_1)(J_{n_1} - I_{n_1})^n & 0 & \cdots & 0 \\
0 & \varphi^n(\lambda_2)(J_{n_2} - I_{n_2})^n & \cdots & 0 \\
\vdots & \vdots & \ddots & \vdots \\
0 & 0 & \cdots & \varphi^n(\lambda_r)(J_{n_r} - I_{n_r})^n\n\end{pmatrix}.
$$

gdzie  $\lambda_1, \ldots, \lambda_r$  są wartościami własnymi macierzy i  $n_i = \dim V_{\lambda_i}$  dla  $i = 1, \ldots, r$  i  $\varphi^{k}$  to pochodna *k*-tej funkcji *ϕ*. Korzystając z tego wzoru, to

$$
\exp(M_{B'B'}) = \begin{pmatrix} e & 0 & 0 \\ 0 & e^{-1} & 0 \\ 0 & 0 & e^{-1} \end{pmatrix} + \frac{1}{1!} \begin{pmatrix} 0 & 0 & 0 \\ 0 & 0 & -e^{-1} \\ 0 & 0 & 0 \end{pmatrix}.
$$

Można łatwo zauważyć, że dla dowolnej macierzy *C* to

$$
\exp(CM_{B'B'}C^{-1}) = C \exp(M_{B'B'})C^{-1}.
$$

Więc,

$$
\exp(A) = \begin{pmatrix} -1 & -1 & 1 \\ -2 & -1 & 0 \\ 1 & 1 & 0 \end{pmatrix} \begin{pmatrix} e & 0 & 0 \\ 0 & e^{-1} & -e^{-1} \\ 0 & 0 & e^{-1} \end{pmatrix} \begin{pmatrix} -1 & -1 & 1 \\ -2 & -1 & 0 \\ 1 & 1 & 0 \end{pmatrix} = \begin{pmatrix} \frac{2}{e} & -\frac{1}{e} + e & e \\ \frac{1}{e} & -\frac{1}{e} + 2e & -\frac{1}{e} + 2e \\ -\frac{1}{e} & \frac{1}{e} - e & \frac{1}{e} - e \end{pmatrix}.
$$

**Zadanie 3.** Oblicz

$$
A := \exp\left(\begin{array}{ccc} 0 & i & 0 \\ -1 & 0 & 1 \\ 0 & i & 0 \end{array}\right), \qquad B := \log\left(\begin{array}{cc} 2 & i \\ 0 & 2 \end{array}\right).
$$

**Rozwiązania:**

$$
\exp(A) = \begin{pmatrix} 1 - \frac{i}{2} & i & \frac{i}{2} \\ -1 & 1 & 1 \\ -\frac{i}{2} & i & 1 + \frac{i}{2} \end{pmatrix}
$$

Aby rozwiązać drugą część trzeba skorzystać z własciwości funkcji logarytmu macierzy. Na przykład, dla dowolnych macierzy *M* i *B* takich, że

$$
B = \log M,
$$

to oznacza, że  $\exp(B) = M$ . Ponadto, można zauważyć, że

$$
C = \log 2A \Rightarrow \exp(C) = 2A = \exp(\log 2I)A
$$

Skoro  $CI = IC$ , to

$$
\exp(C - \log 2I) = A \Rightarrow C - \log 2I = \log A \Rightarrow C = \log 2I + \log A.
$$

Ponadto,

$$
\log(I+C) = C - \frac{C^2}{2} + \frac{C^3}{3} - \frac{C^4}{4} + \dots
$$

Trzeba zauważyć, że to nie zawsze jest dobrze zdefiniowane, zależy od promienia zbieżności szeregu. Na przykład, nie można korzystać z poprzedniego wzoru dla

$$
C = \left(\begin{array}{cc} 1 & i \\ 0 & 1 \end{array}\right).
$$

Natomiast, można dla

$$
C = \left(\begin{array}{cc} 0 & i/2 \\ 0 & 0 \end{array}\right).
$$

Korzytając z tego,

$$
\log\left(\begin{array}{cc} 2 & i \\ 0 & 2 \end{array}\right) = I \log 2 + \log\left(\begin{array}{cc} 1 & i/2 \\ 0 & 1 \end{array}\right) = I \log 2 + \left(\begin{array}{cc} 0 & i/2 \\ 0 & 0 \end{array}\right) - \frac{1}{2} \left(\begin{array}{cc} 0 & i/2 \\ 0 & 0 \end{array}\right)^2 + \frac{1}{3} \left(\begin{array}{cc} 0 & i/2 \\ 0 & 0 \end{array}\right)^3 + \dots
$$

To

$$
\log\left(\begin{array}{cc} 2 & i \\ 0 & 2 \end{array}\right) = I\log 2 + \log\left(\begin{array}{cc} 1 & i/2 \\ 0 & 1 \end{array}\right) = I\log 2 + \left(\begin{array}{cc} 0 & i/2 \\ 0 & 0 \end{array}\right) = \left(\begin{array}{cc} \log 2 & i/2 \\ 0 & \log 2 \end{array}\right)
$$

*.*

**Zadanie 4.** Wyznaczyć exp(*tA*) oraz exp(*tB*), gdzie

$$
A = \left(\begin{array}{cc} 0 & -1 \\ 1 & 0 \end{array}\right), \qquad B = \left(\begin{array}{cc} 0 & 1 \\ 1 & 0 \end{array}\right), \qquad t \in \mathbb{R}.
$$

**Rozwiązania:**

$$
\exp(tA) = \begin{pmatrix} \cos t & -\sin t \\ \sin t & \cos t \end{pmatrix}, \qquad \exp(tB) = \begin{pmatrix} \ch t & -\sh t \\ \sh t & \ch t \end{pmatrix}.
$$

**Zadanie 5.** Oblicz

$$
A := \sin\left(\frac{\pi}{2}\begin{pmatrix} -1 & -2 \\ 3 & 4 \end{pmatrix}\right).
$$

## **Rozwiązania**

Sinus macierzy definiuje się jak zwykły sinus, czyli

$$
\sin A = \frac{\exp(iA) - \exp(-iA)}{2i}
$$

*.*

Korzystając z formuły funkcji wykładniczej macierzy

$$
\sin A = \frac{1}{2i} \left( \sum_{n=0}^{\infty} \frac{(iA)^n}{n!} - \sum_{n=0}^{\infty} \frac{(-iA)^n}{n!} \right) = \sum_{n \text{ nieparzysty}} \frac{i^n A^n}{n!} = A - \frac{1}{3!} A^3 + \frac{1}{5!} A^5 - \frac{1}{7!} A^7 + \dots
$$

Aby obliczyć sin *A* prowadzimy zmianę bazy. Rozumiemy *A* jako macierz endomorfizmu *f<sup>A</sup>* w bazie kanonicznej i rozpatrujemy jej wartości i wektory własne.

$$
\det(A - \lambda I) = \left| \begin{pmatrix} -\pi/2 - \lambda & -\pi \\ 3\pi/2 & 4\pi/2 - \lambda \end{pmatrix} \right| = \lambda^2 - \frac{3\pi}{2}\lambda + \frac{\pi^2}{2} = (-1)^2\lambda^2 + (-1)^{n-1}\text{Tr}(A)\lambda + (-1)^2 \det A.
$$

Więc,  $spec_{M_2(\mathbb{R})}A = \{\pi/2, \pi\}$  i wektory własne są:

$$
v_{\pi/2} = \begin{pmatrix} 1 \\ -1 \end{pmatrix}, \qquad v_{\pi} = \begin{pmatrix} 2 \\ -3 \end{pmatrix}
$$

W nowej bazie  $B' = \{v_{\pi/2}, v_{\pi}\}\$  macierz endomorfizmu  $f_A$  ma postać

$$
(f_A)_{B'B'} := \frac{\pi}{2} \left( \begin{array}{cc} 1 & 0 \\ 0 & 2 \end{array} \right).
$$

Teraz przypominamy diagram zmiany bazy. Wiemy, że *f<sup>A</sup>* = *I ◦ f<sup>A</sup> ◦ I* gdzie *I* to funkcja tożsamościowa. Jeżeli rozpatrujemy macierze tych endomorfizmów, to

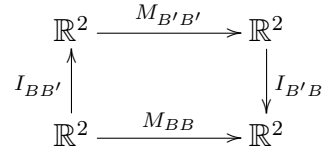

gdzie  $M_{BB}$  to macierz endomorfizmu  $f_A$  w bazach kanonicznych,  $M_{B'B'}$  to macierz endomorfizmu  $f_A$ w bazie *B'* i  $I_{BB'}$  to macierz zmiany bazy od *B* do *B'* i  $I_{B'B}$  to macierz zmiany bazy od *B'* do *B*. Można zauważyć, że kolumny macierzy  $I_{B/B}$  są obrazami elementów bazy  $B'$  we współrzędnych bazy *B*. Czyli

$$
I_{B'B} = \left(\begin{array}{cc} 1 & 2 \\ -1 & -3 \end{array}\right)
$$

Wówczas,  $I_{B'B}$  to

$$
I_{BB'} = \left(\begin{array}{cc} 1 & 2 \\ -1 & -3 \end{array}\right)^{-1}.
$$

Więc

$$
A = \begin{pmatrix} 1 & 2 \\ -1 & -3 \end{pmatrix} \begin{pmatrix} \pi/2 & 0 \\ 0 & \pi \end{pmatrix} \begin{pmatrix} 1 & 2 \\ -1 & -3 \end{pmatrix}^{-1}
$$

Teraz, mamy, że

$$
\sin(A) = \sin(I_{B'B}M_{B'B'}I_{BB'}) = \frac{1}{2} \left( \exp(I_{B'B}M_{B'B'}I_{BB'}) - \exp(I_{B'B}M_{B'B'}I_{BB'}) \right) =
$$

$$
\frac{1}{2} \left( I_{B'B} \exp(M_{B'B'})I_{BB'} - I_{B'B} \exp(M_{B'B'}) \right) I_{BB'} = I_{B'B} \sin(M_{B'B'})I_{BB'}.
$$
 (1)

Możemy obliczyć teraz sin $(M_{B'B'})$ . To jest prostsze niż obliczyć sin $(A)$ , bo  $M_{B'B'}$  to macierz górnotrójkątna. Więc,

$$
\sin\left(\begin{array}{cc} \pi/2 & 0 \\ 0 & \pi \end{array}\right) = \left(\begin{array}{cc} \pi/2 & 0 \\ 0 & \pi \end{array}\right) - \frac{1}{3!} \left(\begin{array}{cc} \pi/2 & 0 \\ 0 & \pi \end{array}\right)^2 + \frac{1}{5!} \left(\begin{array}{cc} \pi/2 & 0 \\ 0 & \pi \end{array}\right)^4 + \ldots = \left(\begin{array}{cc} \sin \pi/2 & 0 \\ 0 & \sin \pi \end{array}\right).
$$

Wobec tego

$$
\sin(A) = \begin{pmatrix} 1 & 2 \\ -1 & -3 \end{pmatrix} \sin \begin{pmatrix} \pi/2 & 0 \\ 0 & \pi \end{pmatrix} \begin{pmatrix} 1 & 2 \\ -1 & -3 \end{pmatrix}^{-1} = \begin{pmatrix} 3 & 2 \\ -3 & -2 \end{pmatrix}.
$$